## Package 'qqboxplot'

March 25, 2022

<span id="page-0-0"></span>Title Implementation of the Q-Q Boxplot

Version 0.2.0

Description A system to implement the Q-Q boxplot. It is implemented as an extension to 'ggplot2'. The Q-Q boxplot is an amalgam of the boxplot and the Q-Q plot and allows the user to rapidly examine summary statistics and tail behavior for multiple distributions in the same pane. As an extension of the 'ggplot2' implementation of the boxplot, possible modifications to the boxplot extend to the Q-Q boxplot.

License MIT + file LICENSE

Encoding UTF-8

LazyData true

RoxygenNote 7.1.2

Imports ggplot2, grid

Depends  $R$  ( $>= 3.3$ )

```
Suggests knitr, rmarkdown, dplyr, gridExtra, testthat (>= 3.0.0),
      vdiffr (>= 0.3.3), scales
```
VignetteBuilder knitr

Config/testthat/edition 3

NeedsCompilation no

Author Jordan Rodu [aut, cre]

Maintainer Jordan Rodu <jordan.rodu@gmail.com>

Repository CRAN

Date/Publication 2022-03-25 08:00:05 UTC

### R topics documented:

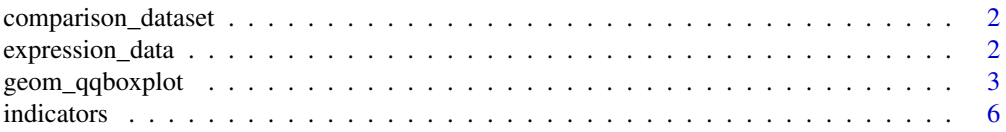

<span id="page-1-0"></span>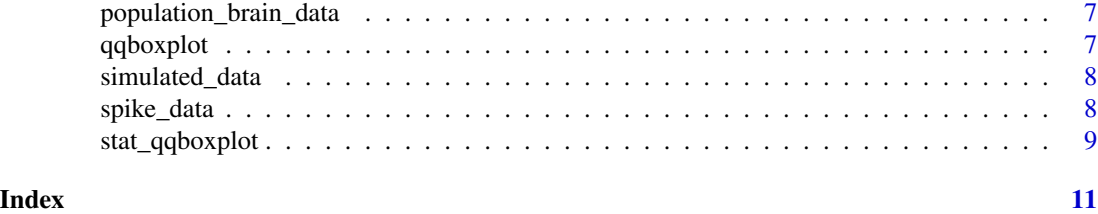

comparison\_dataset *Simulated normal dataset with mean=5 and variance=1*

#### Description

A dataset that contains simulated data to reproduce a figure in our manuscript

#### Usage

comparison\_dataset

### Format

A vector

#### Source

simulations

expression\_data *Log expression data for select genes*

#### Description

A dataset that contains log expression data for randomly selected genes for two patients, one with autism and one control.

#### Usage

expression\_data

#### Format

A data frame with 1200 rows and 3 variables:

gene gene identifier (not meaningful)

specimen autism or control

log\_count the logged gene expression count ...

#### <span id="page-2-0"></span>geom\_qqboxplot 3

#### Source

<https://www.ebi.ac.uk/gxa/experiments/E-GEOD-30573/Results>

geom\_qqboxplot *A modification of the boxplot with information about the tails*

#### Description

A modification of the boxplot with information about the tails

#### Usage

```
geom_qqboxplot(
 mapping = NULL,
  data = NULL,
  stat = "qqboxplot",
 position = "dodge2",
  ...,
  outlier.colour = NULL,
  outlier.color = NULL,
 outlier.fill = NULL,
  outlier.shape = 19,
  outlier.size = 1.5,
  outlier.stroke = 0.5,
  outlier.alpha = NULL,
  notch = FALSE,notchwidth = 0.5,
  varwidth = FALSE,
  na.rm = FALSE,
  show.legend = NA,
  inherit.aes = TRUE
\lambda
```
#### Arguments

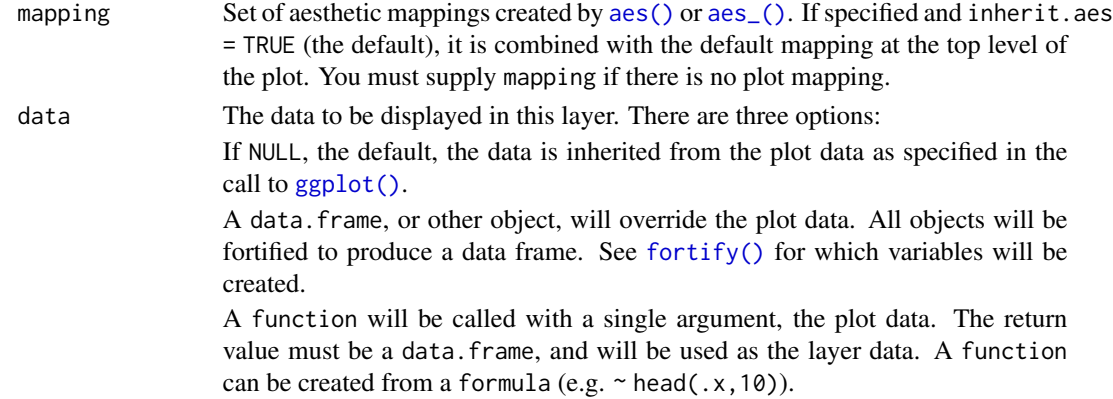

<span id="page-3-0"></span>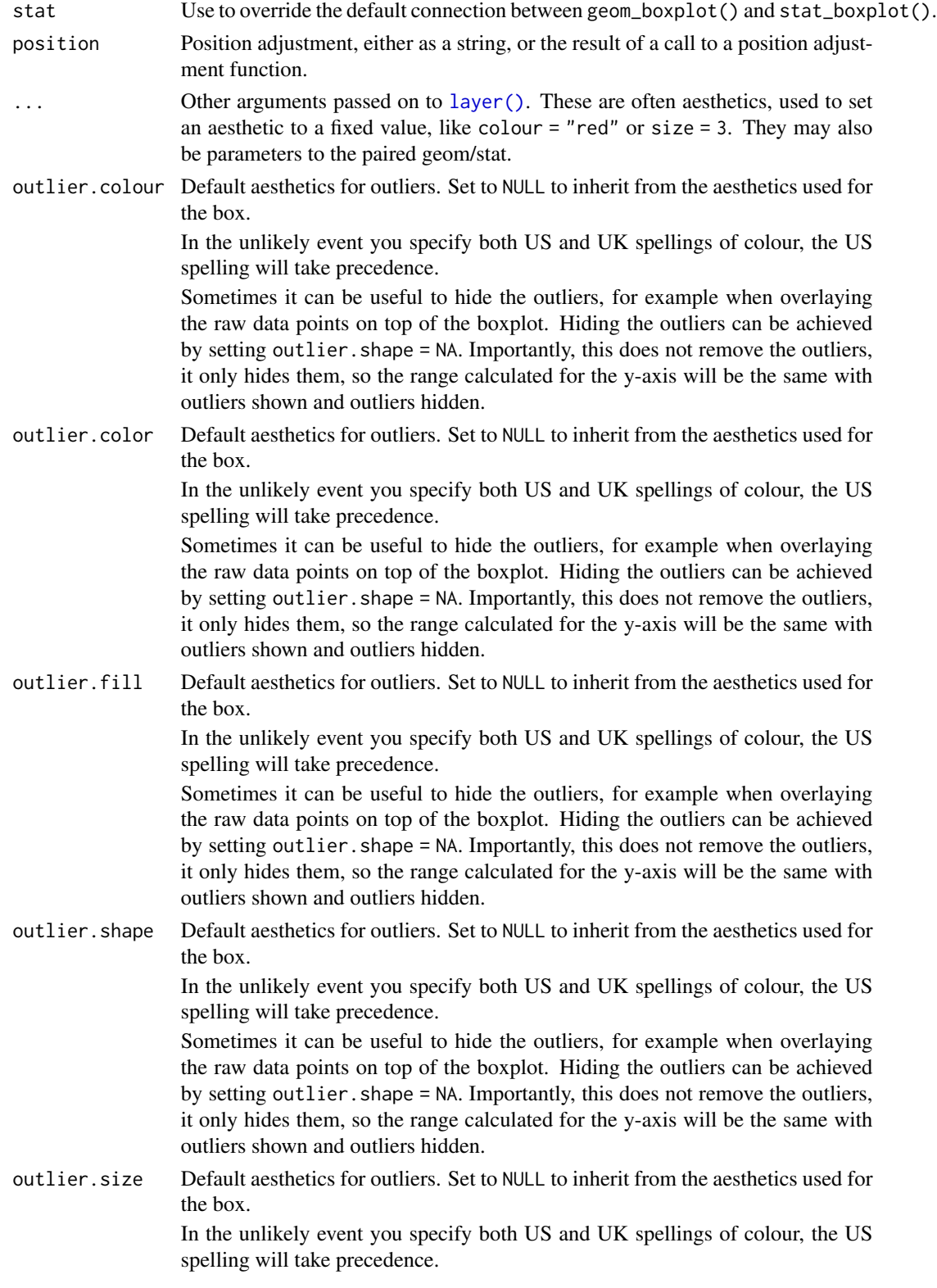

Sometimes it can be useful to hide the outliers, for example when overlaying the raw data points on top of the boxplot. Hiding the outliers can be achieved by setting outlier.shape = NA. Importantly, this does not remove the outliers, it only hides them, so the range calculated for the y-axis will be the same with outliers shown and outliers hidden.

<span id="page-4-0"></span>outlier.stroke Default aesthetics for outliers. Set to NULL to inherit from the aesthetics used for the box.

> In the unlikely event you specify both US and UK spellings of colour, the US spelling will take precedence.

> Sometimes it can be useful to hide the outliers, for example when overlaying the raw data points on top of the boxplot. Hiding the outliers can be achieved by setting outlier. shape = NA. Importantly, this does not remove the outliers, it only hides them, so the range calculated for the y-axis will be the same with outliers shown and outliers hidden.

outlier.alpha Default aesthetics for outliers. Set to NULL to inherit from the aesthetics used for the box.

> In the unlikely event you specify both US and UK spellings of colour, the US spelling will take precedence.

> Sometimes it can be useful to hide the outliers, for example when overlaying the raw data points on top of the boxplot. Hiding the outliers can be achieved by setting outlier. shape = NA. Importantly, this does not remove the outliers, it only hides them, so the range calculated for the y-axis will be the same with outliers shown and outliers hidden.

- notch If FALSE (default) make a standard box plot. If TRUE, make a notched box plot. Notches are used to compare groups; if the notches of two boxes do not overlap, this suggests that the medians are significantly different.
- notchwidth For a notched box plot, width of the notch relative to the body (defaults to  $notchwidth = 0.5$ ).
- varwidth If FALSE (default) make a standard box plot. If TRUE, boxes are drawn with widths proportional to the square-roots of the number of observations in the groups (possibly weighted, using the weight aesthetic).
- na.rm If FALSE, the default, missing values are removed with a warning. If TRUE, missing values are silently removed.
- show. legend logical. Should this layer be included in the legends? NA, the default, includes if any aesthetics are mapped. FALSE never includes, and TRUE always includes. It can also be a named logical vector to finely select the aesthetics to display.
- inherit.aes If FALSE, overrides the default aesthetics, rather than combining with them. This is most useful for helper functions that define both data and aesthetics and shouldn't inherit behaviour from the default plot specification, e.g. [borders\(\)](#page-0-0).

#### Value

Returns an object of class GeomQqboxplot, (inherits from Geom, ggproto), that renders the data for the Q-Q boxplot.

#### <span id="page-5-0"></span>**Description**

The Q-Q boxplot inherits its summary statistics from the boxplot. See [geom\\_boxplot\(\)](#page-0-0) for details. The Q-Q boxplot differs from the boxplot by using more informative whiskers than the regular boxplot.

The vertical position of the whiskers can be interpreted as it is in the boxplot, and the maximal vertical value is chosen as it is done in the regular boxplot. The horizontal positioning of the whiskers indicates the deviation of the data set of interest from some reference data set (specified as either a theoretical distribution or an actual data set). Taking the central vertical axis of the boxplot as being zero, deviations to the right indicate that those values are larger than the corresponding data points in the reference data set, where two data points correspond if their quantiles match. Deviations to the left indicate that the values are smaller than their corresponding data points. Consider a situation where your data set has fatter tails than the normal distribution. When the reference distribution is the normal distribution, then the whiskers below the box will be left of the central axis (the left tail values are smaller than they ought to be) and the whiskers above the box will be right of the central axis (the right tail values are larger than the ought to be).

In order to compare the data set of interest to the reference data set, they must be on the same scale. The Q-Q boxplot uses Tukey's g-h distribution to determine the appropriate scaling factor.

Much of the code here is a modification of the geom\_boxplot() code.

#### Examples

```
p <- ggplot2::ggplot(simulated_data, ggplot2::aes(factor(group,
levels=c("normal, mean=2", "t distribution, df=32", "t distribution, df=16",
"t distribution, df=8", "t distribution, df=4")), y=y))
p + geom_qqboxplot()
p + geom_qqboxplot(reference_dist = "norm")
p + geom_qqboxplot(compdata = comparison_dataset)
# geom_qqboxplot inherits all arguments from geom_boxplot, e.g.:
p + geom_qqboxplot(notch = TRUE)
p + geom_qqboxplot(varwidth=TRUE)
p + geom_qqboxplot(ggplot2::aes(color = group)) + ggplot2::guides(color=FALSE)
```
indicators *World Bank indicator data for Labor Force participation rates*

#### Description

A dataset that contains participation rates (%) for ages 15-24, separated by gender, and measured in the years 2008, 2012, and 2017

#### Usage

indicators

#### <span id="page-6-0"></span>Format

A data frame with 612 rows and 7 variables:

Country Name name of country Country Code unique country identifier (string) Series Name Specifies male/female Series Code unique identifier for series year year for data indicator participation rate in percents log\_indicator the log of the participation rate ...

#### Source

<https://www.worldbank.org/en/home>

population\_brain\_data *Neuron population firing data*

#### Description

A dataset that contains populations of neurons from CA1 and LM and their firing rates for three situations: base firing rate, dot motion, and drifting gradient. Each row represents a neuron

#### Usage

population\_brain\_data

#### Format

A data frame with 13731 rows and 3 variables:

ecephys\_structure\_acronym acronym for population location

fr\_type situation under which firing rate was recorded

rate the firing rate ...

#### Source

[https://allensdk.readthedocs.io/en/latest/visual\\_coding\\_neuropixels.html](https://allensdk.readthedocs.io/en/latest/visual_coding_neuropixels.html)

qqboxplot qqboxplot *package*

#### Description

Create qq-boxplots

<span id="page-7-0"></span>

#### Description

A dataset that contains simulated data to reproduce the simulated data figures used in our manuscript

#### Usage

simulated\_data

#### Format

A data frame with 4500 rows and 2 variables:

y a value simulated from a distribution

group a string specifying the distribution from which the y value is drawn ...

#### Source

simulations

spike\_data *Neuron spiking data for neural tuning orientation*

#### Description

A dataset that contains the number of spikes for neurons across several possible orientations of a grating

#### Usage

spike\_data

#### Format

A data frame with 12800 rows and 5 variables:

orientation 1 to 8, specifies the orientation of the grating

nspikes number of spikes for a single trial of 1.28 seconds for a particular orientation region region of the brain where the neuron is located ...

#### Source

<https://CRCNS.org>

<span id="page-8-0"></span>

#### Description

Compute values for the Q-Q Boxplot

#### Usage

```
stat_qqboxplot(
 mapping = NULL,
 data = NULL,
  geom = "qqboxplot",
 position = "dodge2",
  ...,
 coef = 1.5,
 na.rm = FALSE,
  show.legend = NA,
  inherit.aes = TRUE,
  reference_dist = "norm",
  confidence_level = 0.95,
 numbers = 500,qtype = 7,
  compdata = NULL
\mathcal{E}
```
#### Arguments

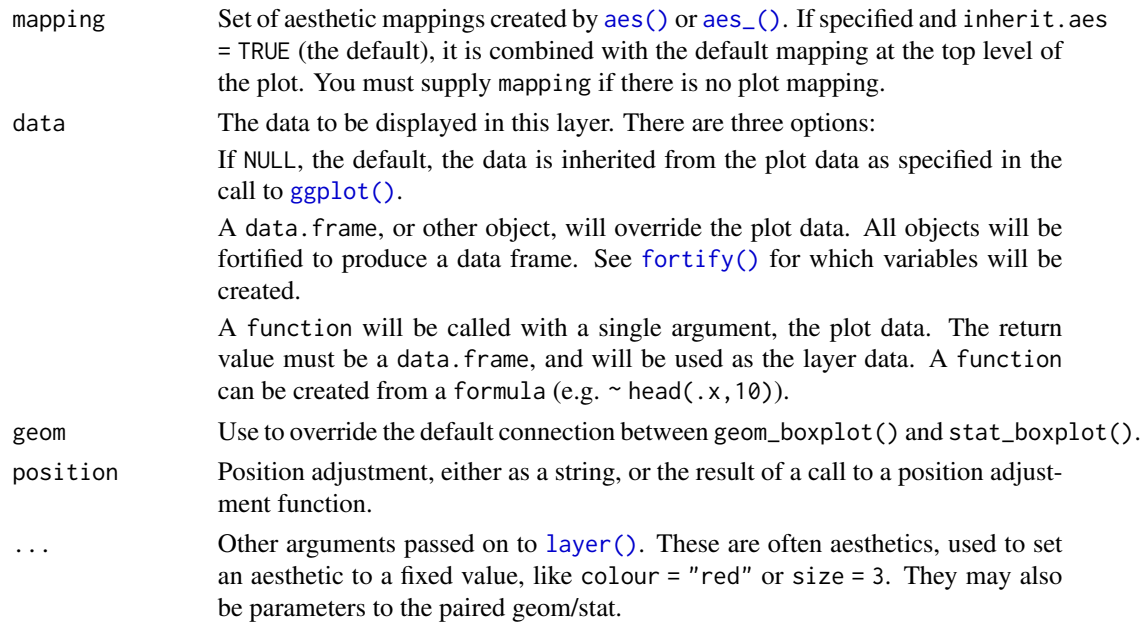

<span id="page-9-0"></span>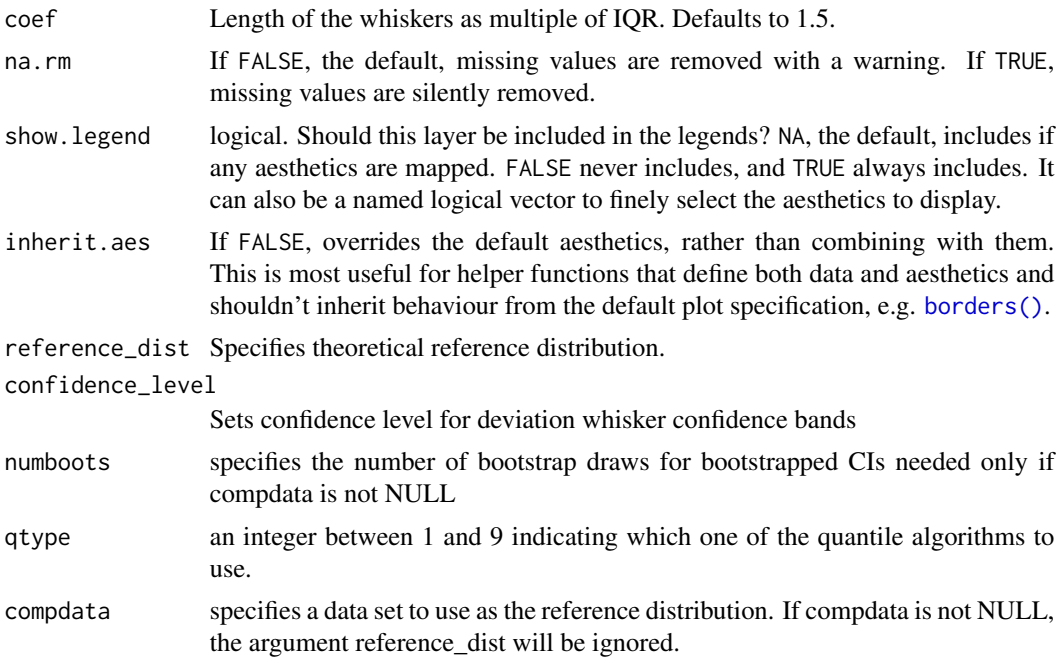

#### Value

Returns an object of class StatQqboxplot, (inherits from Geom, ggproto), that helps to render the data for geom\_qqboxplot().

#### Computed variables

stat\_qqboxplot() provides the following variables, some of which depend on the orientation:

width width of boxplot

**ymin** *or* **xmin** lower whisker = smallest observation greater than or equal to lower hinge - 1.5  $*$ IQR

lower *or* xlower lower hinge, 25% quantile

notchlower lower edge of notch = median -  $1.58 * IQR / sqrt(n)$ 

middle *or* xmiddle median, 50% quantile

notchupper upper edge of notch = median +  $1.58 * IQR / sqrt(n)$ 

upper *or* xupper upper hinge, 75% quantile

**ymax** *or* **xmax** upper whisker = largest observation less than or equal to upper hinge  $+1.5 * IQR$ 

# <span id="page-10-0"></span>Index

∗ datasets comparison\_dataset, [2](#page-1-0) expression\_data, [2](#page-1-0) indicators, [6](#page-5-0) population\_brain\_data, [7](#page-6-0) simulated\_data, [8](#page-7-0) spike\_data, [8](#page-7-0) aes(), *[3](#page-2-0)*, *[9](#page-8-0)* aes\_(), *[3](#page-2-0)*, *[9](#page-8-0)* borders(), *[5](#page-4-0)*, *[10](#page-9-0)* comparison\_dataset, [2](#page-1-0) expression\_data, [2](#page-1-0) fortify(), *[3](#page-2-0)*, *[9](#page-8-0)* geom\_boxplot(), *[6](#page-5-0)* geom\_qqboxplot, [3](#page-2-0) ggplot(), *[3](#page-2-0)*, *[9](#page-8-0)* indicators, [6](#page-5-0) layer(), *[4](#page-3-0)*, *[9](#page-8-0)* population\_brain\_data, [7](#page-6-0) qqboxplot, [7](#page-6-0) simulated\_data, [8](#page-7-0) spike\_data, [8](#page-7-0) stat\_qqboxplot, [9](#page-8-0)